$\approx$  2020

2020 1 and  $\alpha$  and  $\alpha$  and  $\alpha$  and  $\alpha$  and  $\alpha$  and  $\alpha$  $\overline{\phantom{a}}$ 2、查重检测分为初检和复检,初检为 2020 年 4 月 15-17 2020 5 57 1 2020 4 10 http://hnsyhg.check.cnki.net/)。  $2$ 

 $3<sub>2</sub>$ 

 $4\,$ 1 word  $(1)^{\frac{m}{2}}$  (ii)  $\frac{1}{2}$  (iii)  $\frac{m}{2}$  (iii)  $\frac{m}{2}$  (iii)  $\frac{m}{2}$  (iii)  $\frac{1}{2}$ ", " $\sqrt{0305133}$  .doc" " -0305133-信息系统.doc"  $2$ <sup>"</sup> $=$   $-$  ", ",  $-$  "  $"110_2200551100002 \ldots \text{doc"}$  $"110-200551100002...$ doc $"$  $3$ "  $"$  "  $-$ "  $20055110002$   $-\text{doc}$ "  $"200551100002 - 3000"$ 2、所有检测毕业设计成果以 Word 文档格式提交电子版, XXXX XXX

rar

|   | R 25%   |  |
|---|---------|--|
| R | 25 R 50 |  |
|   | 50 R 70 |  |
|   | R 70    |  |

 $1\;A$ 

 $2\,$  B  $\,$  $\cancel{\triangle}$  $3\,$  C  $\,$  $\mathbf A$  $4\,D$  $\frac{1}{2}$  , and the contract of  $\frac{1}{2}$  , and the contract of  $\frac{1}{2}$  , and the contract of  $\frac{1}{2}$  $1$  $\kappa$  (a)  $\kappa$  (b)  $2$  $3$ 13397502885

2020

2020 4 2

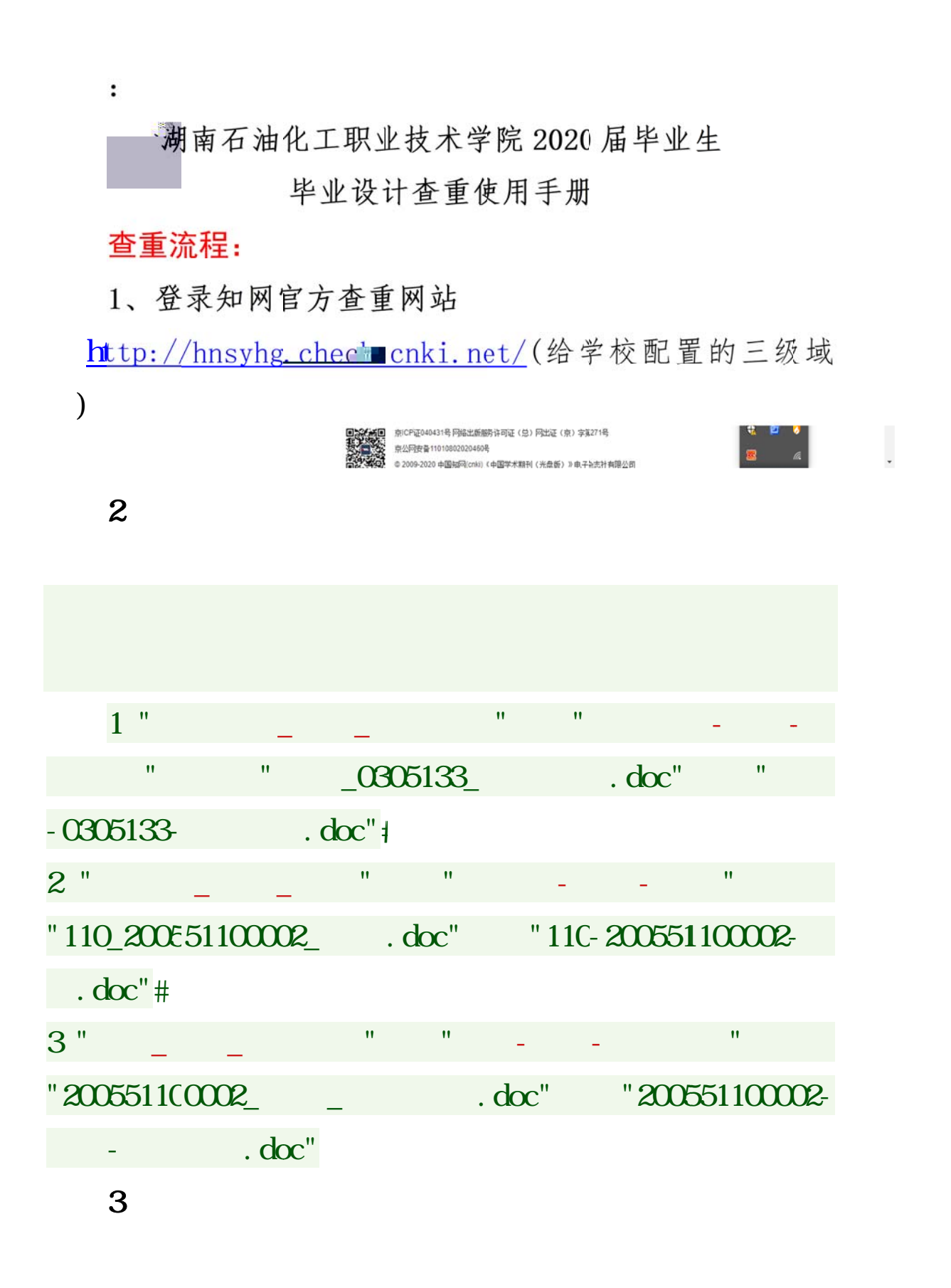

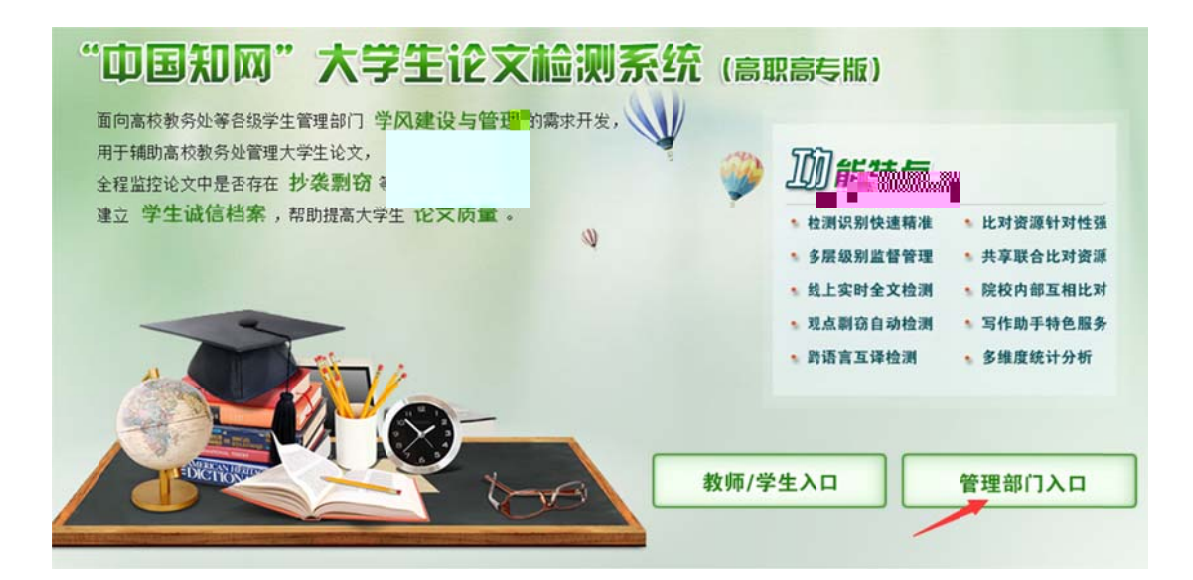

4、输入子

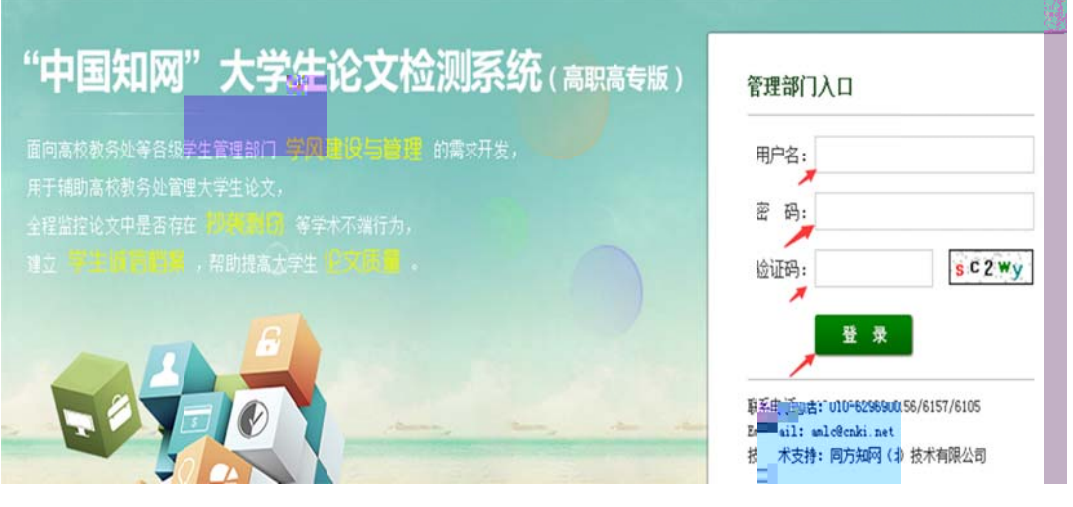

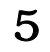

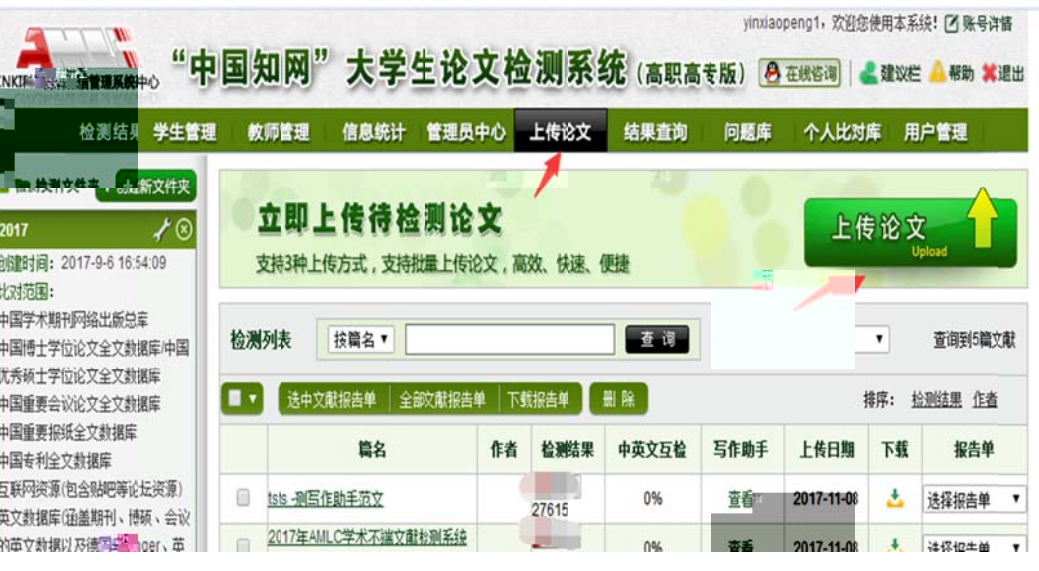

6、点

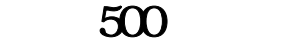

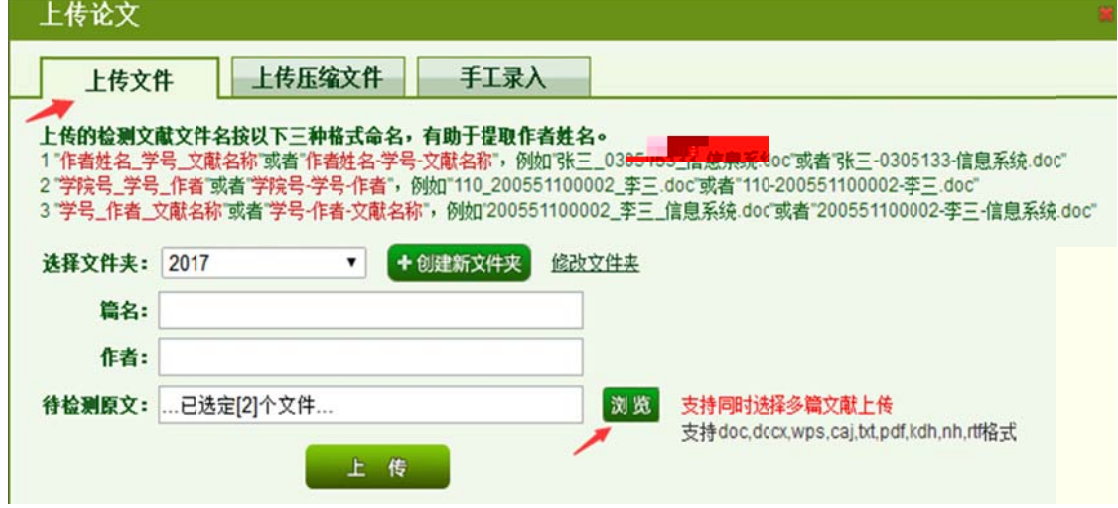

7、选

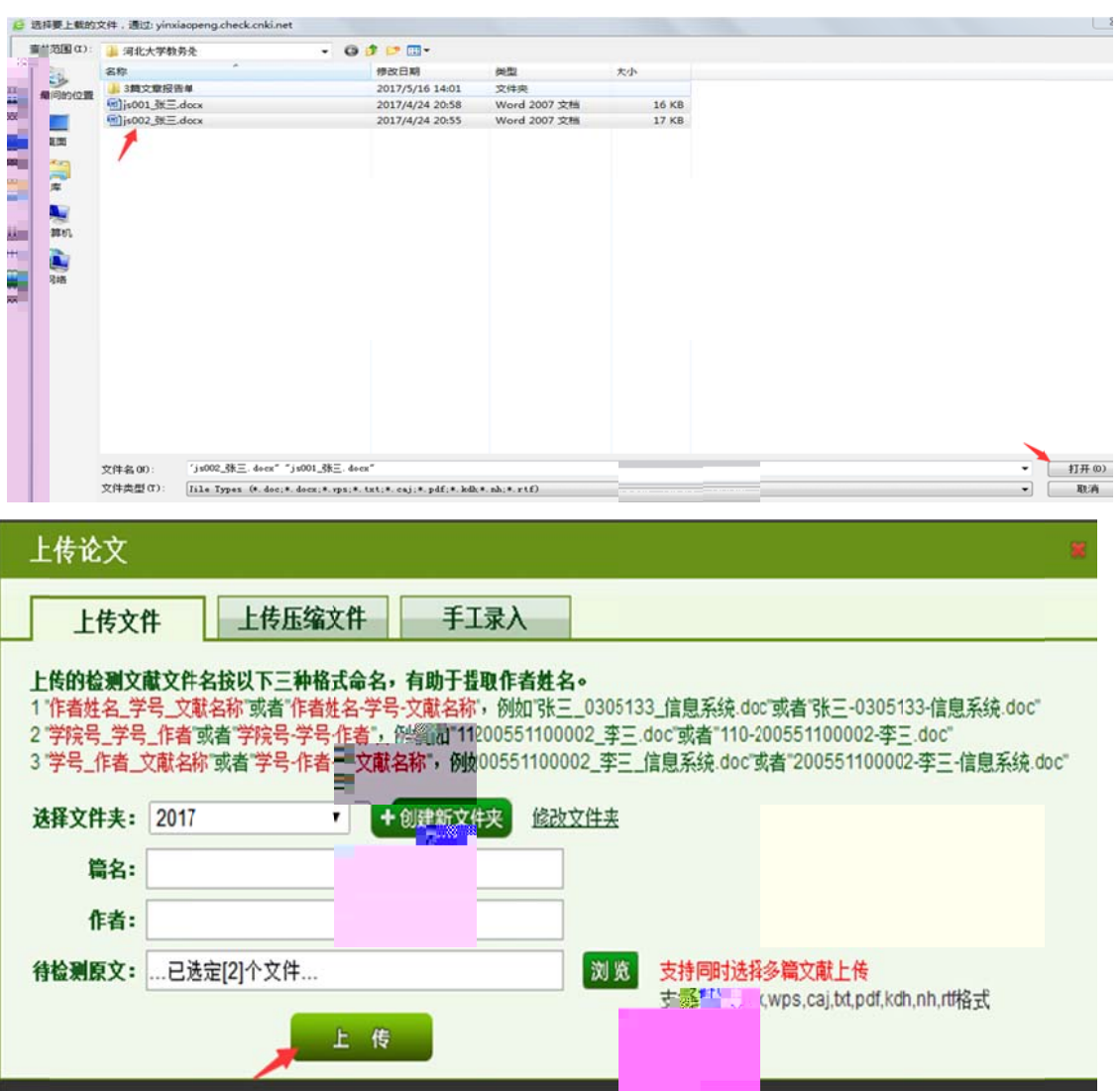

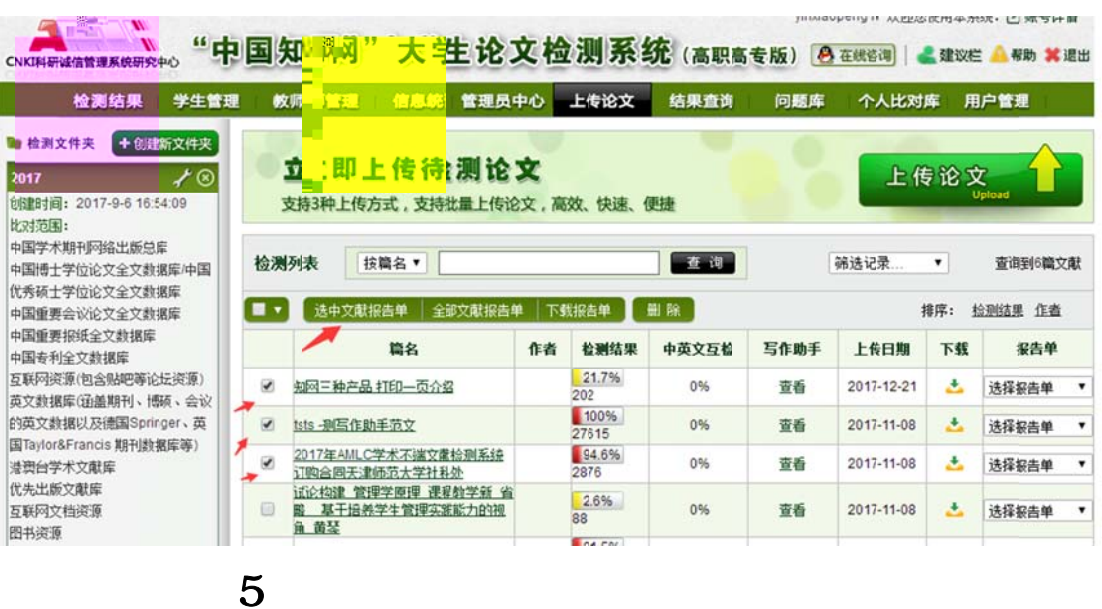

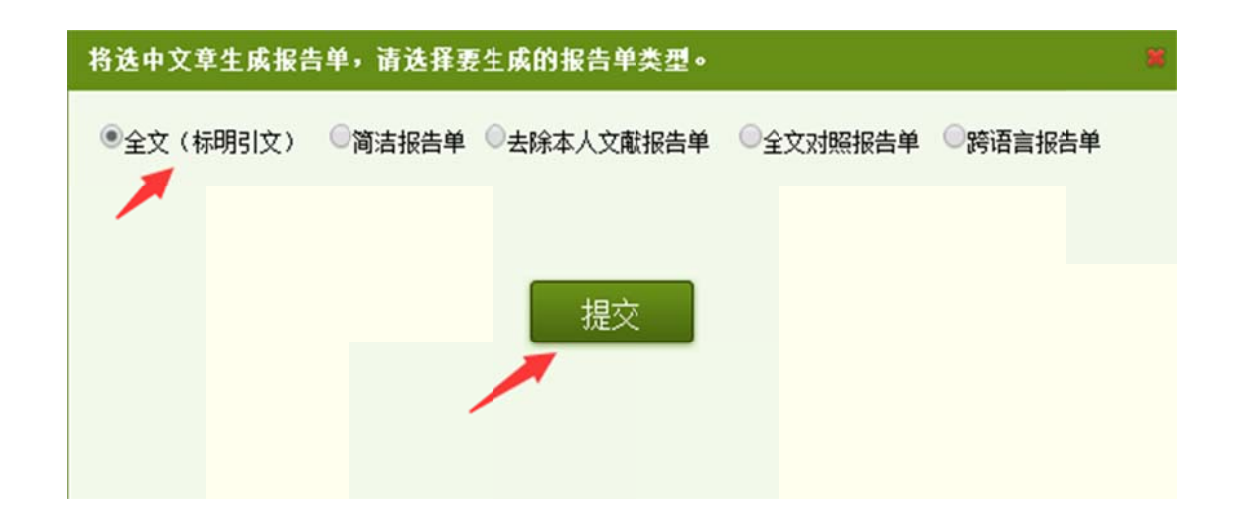

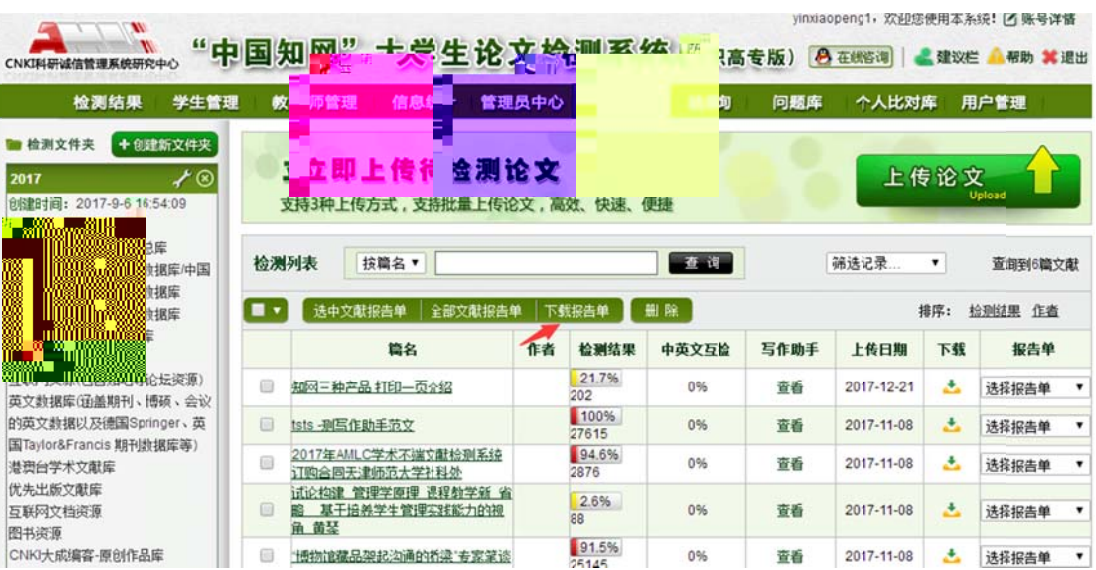

## rar van die koning van die koning van die koning van die koning van die koning van die koning van die koning v<br>Verwys van die koning van die koning van die koning van die koning van die koning van die koning van die konin

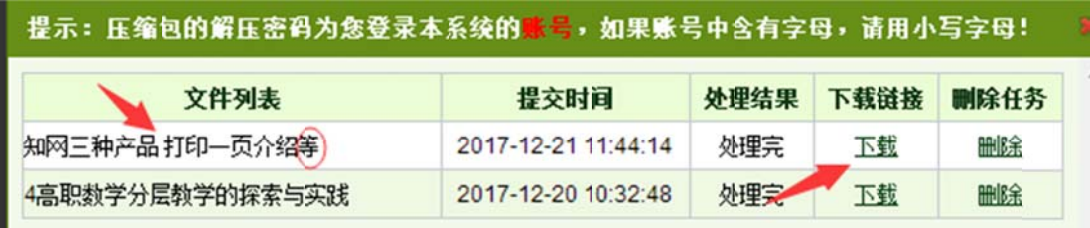

9、两

【摘要】本文通过对高职数学教学面临的现状进行分析,通过对高职 院校《高等数学》教学方法进行探索,针对学生特点,结合高职院梅较着绿每标,正把握学生的差异,改变统一的<mark>教学模</mark> 式。主要采取对象分层化、目标分层化、教学方式分层化、考核方式分解法化等方法,决高职数学教师在教学中面临的难题 , 以达到提高教学质量, 帮助学生学好数学的基本目标 【关键词】高职数学,数学教学,分层教学 高职院校的学生不同于普通高校的学生,他们有其自身的特点,例好的基础差、《ALE:这学习自觉性差、兴趣爱好广泛等等 ,最明显的特点是,他们个性极强,个体差异十分明显。在数学学习方学生的数学<sup>5</sup>面,<mark>水平差异也很大。因此,在高职数</mark>学教 学中,我们必须考虑学生的学习能力和数学基础, <mark>清泽相应的教学内容和教学方法,""</mark> 进行分层教学,以达到因材施教的,效果。 一、目前高职高专数学教学的现计《否可否认,高高专教育近几年得到了充分的发展,也取得了前所未有的成绩使大多学 生有机会进入高等院校学习。 这也是 美致高职学生质参差不齐,文科生、理科生混在一起,学生数党素质差异很大、数学基 础处于中等及偏下成绩的学生居多, 并且两极分化象严重,学生的兴趣爱好、学习毅/历、心理素质等 \*\* 马历去<mark>素 3年</mark>存在 1. 知网 2. 知网 3. 知网 4. 学校 对照报告 注意事项 网官方网 毕业前自 是虚假网 网的包年 一个学 网检测系 校可以自 计。